# **Introduction to Tuning/Optimization**

Kengo Nakajima Information Technology CenterThe University of Tokyo

- **e** What is "tuning/optimization" ?
- $\bullet$ Vector/Scalar Processors
- $\bullet$ Example: Scalar Processors

### **What is Tuning/Optimization**Optimization of Performance

- Purpose
	- –Reduction of computation time
	- –**Optimization**
- How to tune/optimize codes
	- Applying new algorithms
	- Modification/optimization according to property/parameters of H/W
	- $-$  THNINA/ONTIMIZATION SNOTH Tuning/optimization should not affect results themselves.
		- or you have to recognize that results may change due to tuning/optimization

### **How do we tune/optimize codes ?**

- When do we apply tuning ?
	- –It's difficult if you apply tuning to the codes with  $O(10^4)$  lines ...
- You have to be careful to write "efficient" codes.
	- –Several tips.
- Simple, Readable codes
	- –codes with few bugs
- Using optimized libraries
- Good parallel program = good serial program
- Tuning/optimization faster computation efficient research ...

### **Some References (in Japanese)**

- • スカラープロセッサ
	- –— 寒川「RISC超高速化プログラミング技法」, 共立出版, 1995.
	- Dowd(久良知訳)「ハイ・パフォーマンス・コンピューティング-RISCワークステーションで最高のパフォーマンスを引き出すための方法」,トムソン,1994.
	- Goedecker, Hoisie "Performance Optimization for Numerically Intensive Codes", SIAM, 2001.
- • 自動チューニング
	- — мпн / / / / / / — 片桐「ソフトウェア自動チューニング」, 慧文社, 2004.
- • ベクトルプロセッサ
	- –<mark>- 長島, 田中「ス―パ―コンピュ―タ」, オ</mark>―ム社, 1992.
	- <mark>一奥田, 中島「並列有限要素解析」, 培風館, 2004.</mark>

#### $g$ **Tips for Tuning/Optimization**

- Be careful about memory access patterns
- Avoid calling functions in innermost loops
	- Inline expansion of modern compilers might not work efficiently.
	- Avoid "if-clauses" in innermost loops.
- Avoid "too-multi-nested" loops
- Avoid many division operations, calling built-in-functions
- Avoid redundant operations
	- –Storing in memory
	- –Trade-off with memory capacity
- **Unfortunately, dependency on compilers and H/W is very significant !** 
	- **Optimum options/directives through empirical studies**
	- **Today's content is very general remedy.**

### **Example: Multi-Nested Loops**

- Overhead for initialization of loop-counter occurs at every do-loop.
	- –In the lower-left example (blue), innermost loop is reached 10<sup>6</sup> times. Therefore, 10<sup>6</sup> times initialization of loop-counter occurs.
	- – In the lower-right example (yellow) with loop expansion, only one initialization of loop-counter occurs.

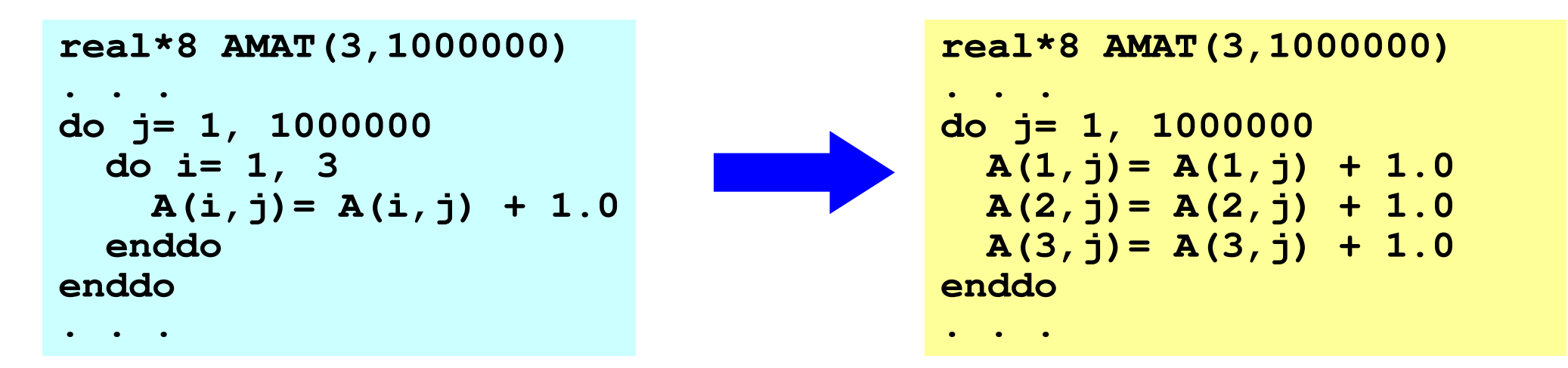

### g<br>9 **Simple ways for measuring performance**

- "time" command
- "timer" subroutines/functions
- Tools for "profiling"
	- –Detection of "hot spots"
	- –gprof (UNIX)
	- – Tools for compilers/systems
		- pgprof:PGI
		- Vtune: Intel
		- Special Profiler: e.g. Fujitsu PRIMEHPC FX10

### **Files on Reedbush-UFortran ONLY**

**>\$ cdw**

**>\$ cd pFEM**

**>\$ cp /lustre/gt00/z30088/class\_eps/F/s3-f.tar .**

**>\$ tar xvf s3-f.tar**

**>\$ cd mpi/S3 <\$O-S3>**

**This directory is called <\$O-S3> in this class.<\$O-S3> = <\$O-TOP>/mpi/S3**

- **e** What is "tuning/optimization" ?
- $\bullet$ **Vector/Scalar Processors**
- $\bullet$ Example: Scalar Processors

### Scalar/Vector Processors

- **Scalar Processors** 
	- **Gap between clock rate and memory bandwidth.** 
		- $\bullet$  getting better, but multi/many-core architectures appear
	- Low Peak-Performance Ratio
		- Ex.: IBM Power3/Power4, 5-8% in FEM applications
- $\bullet$ **• "Traditional" Vector Processors** 
	- **High Peak-Performance Ratio** 
		- Ex.: Earth Simulator, 35% in FEM applications
	- **•** requires ...
		- **•** very special tuning for vector processors
		- **•** sufficiently long loop (problem size)
	- **Appropriate for rather simpler problems**
	- $\bullet$ GPU, Intel Xeon Phi

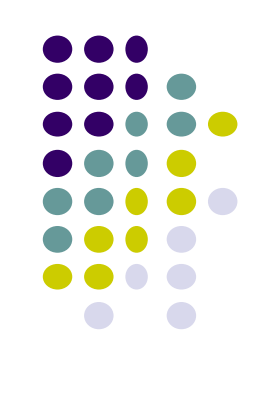

# Gap between performance of<br>CPU and Memory

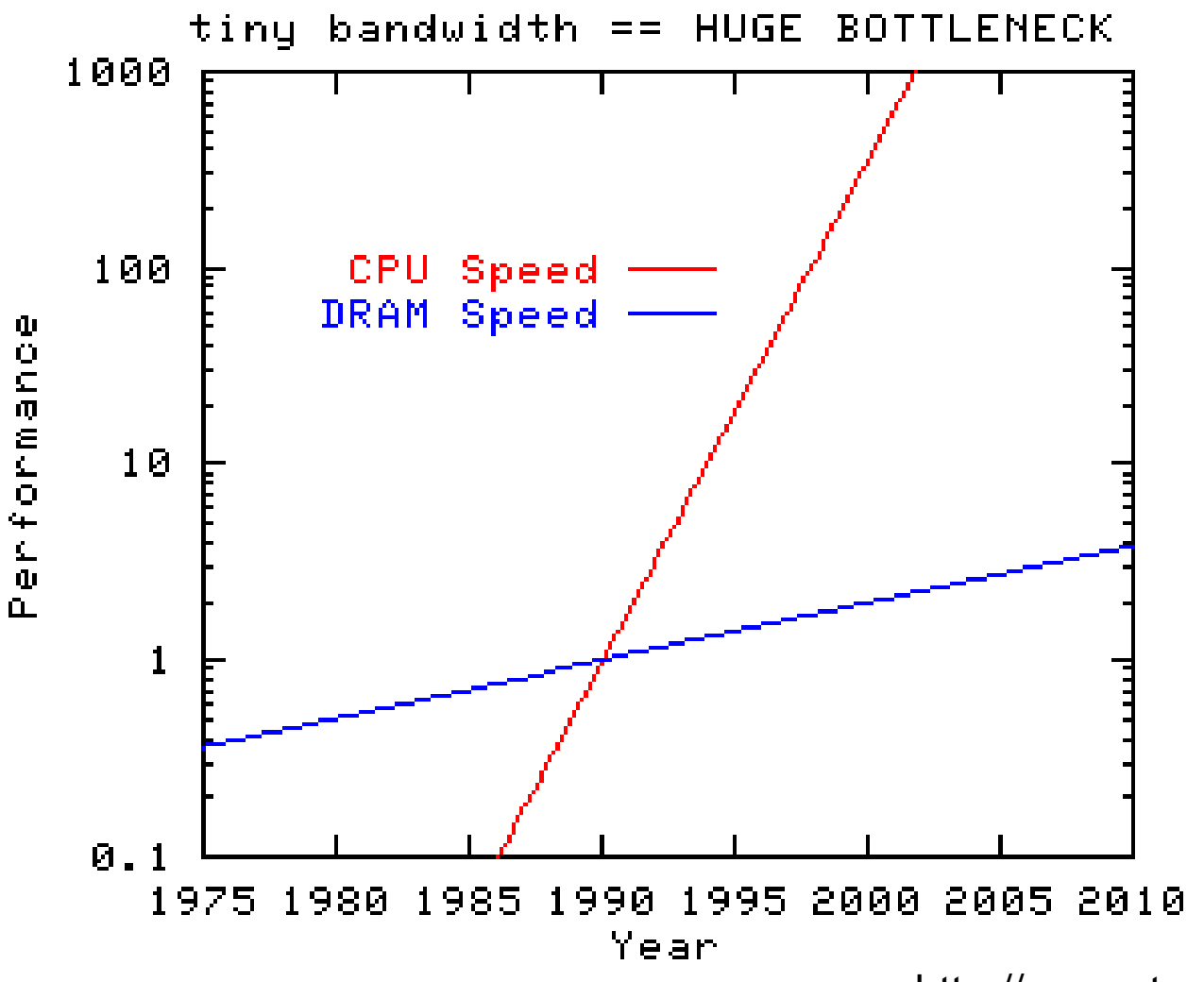

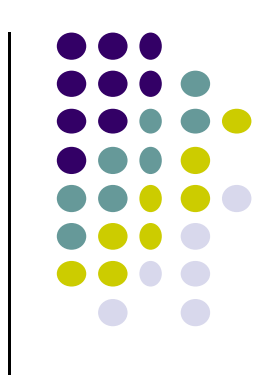

http://www.streambench.org/

#### Scalar ProcessorsCPU-Cache: Hierarchical Structure

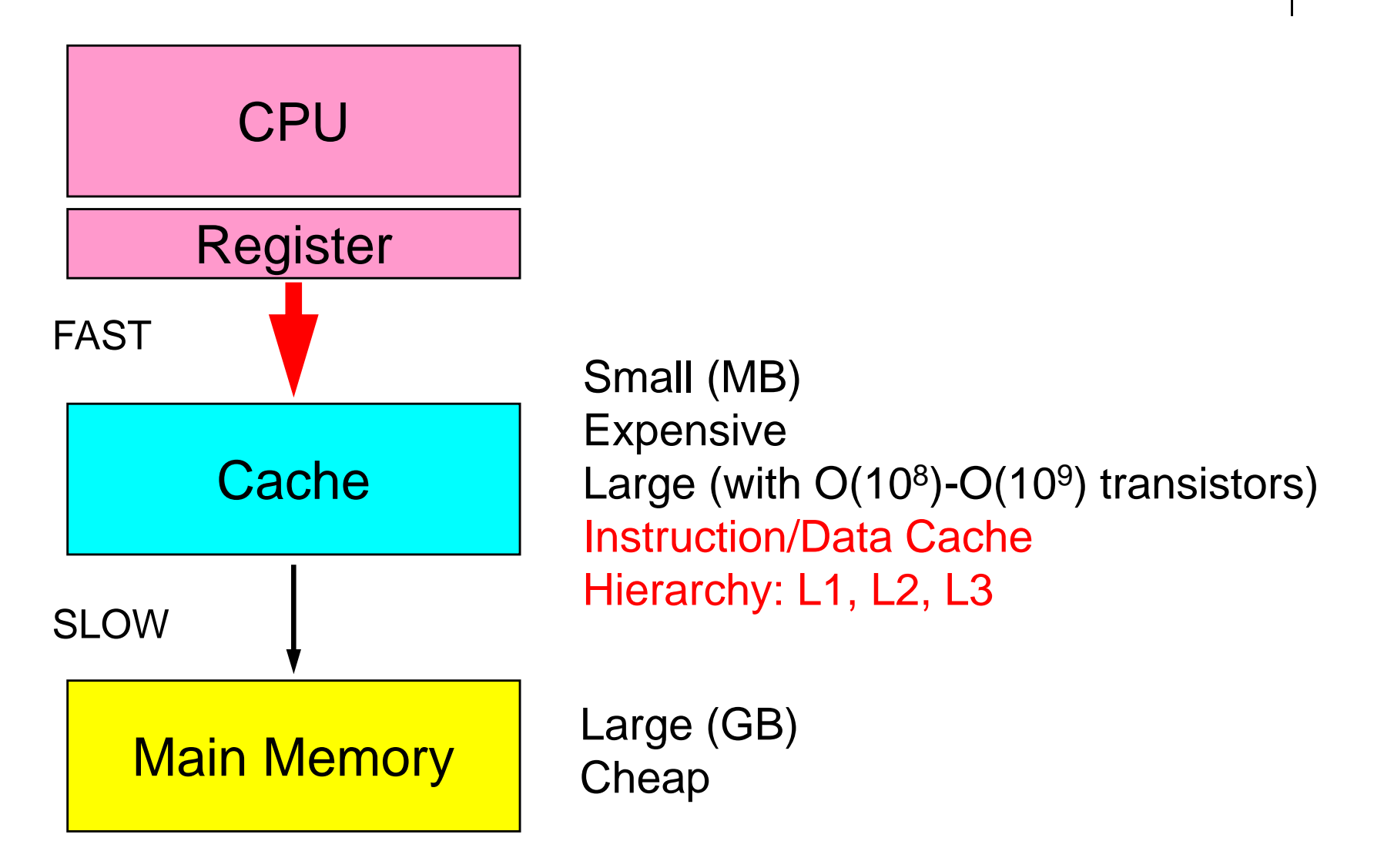

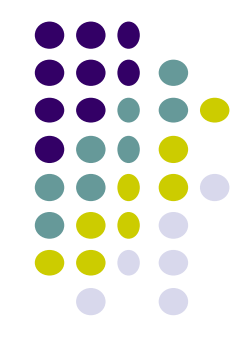

# "Traditional" Vector Processors

Vector Registers/Fast Memory

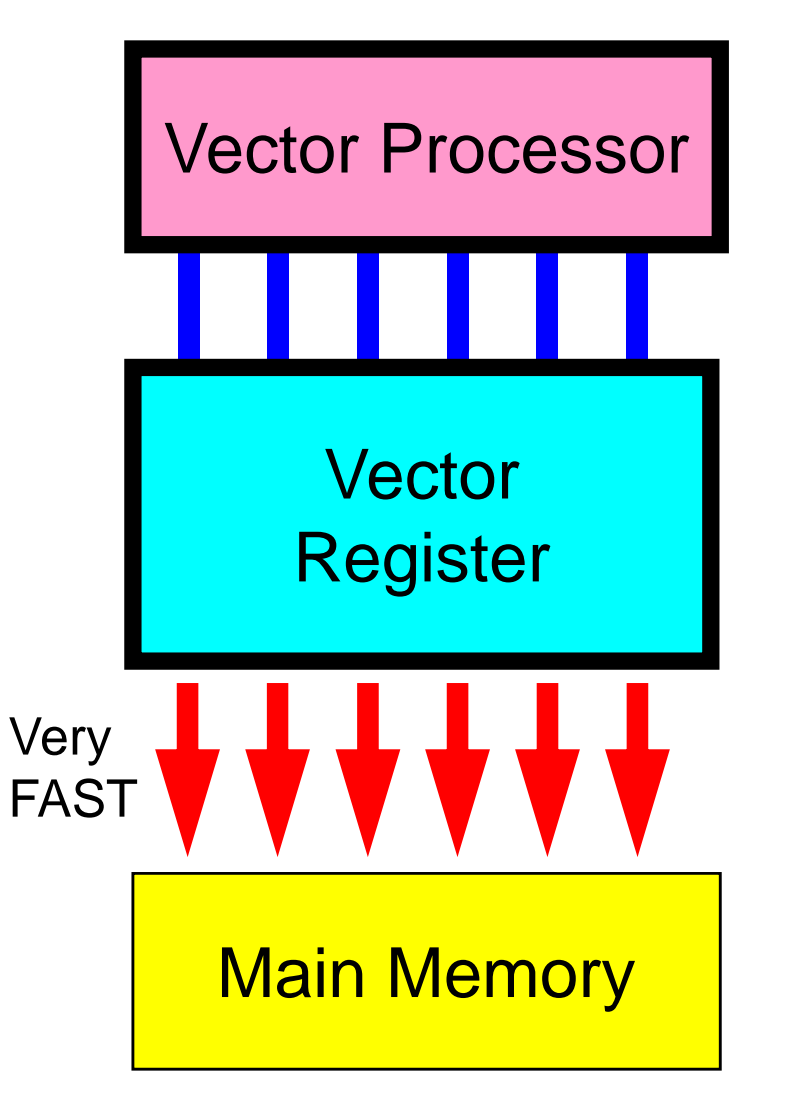

- Parallel operations for simple do-loops.
- Good for large-scale simple problems

```
do i= 1. NA(i) = B(i) + C(i)enddo
```
#### NO cache

Modern vector processors have cacheGPU, Xeon Phi: short vectors

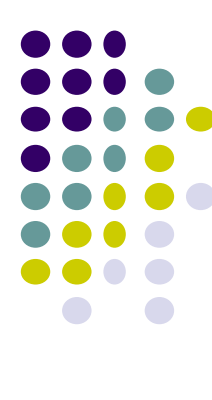

### Typical Behaviors

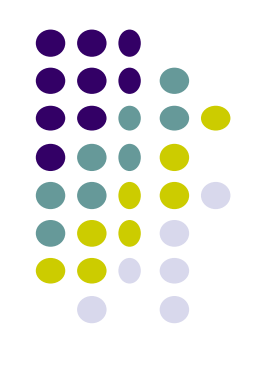

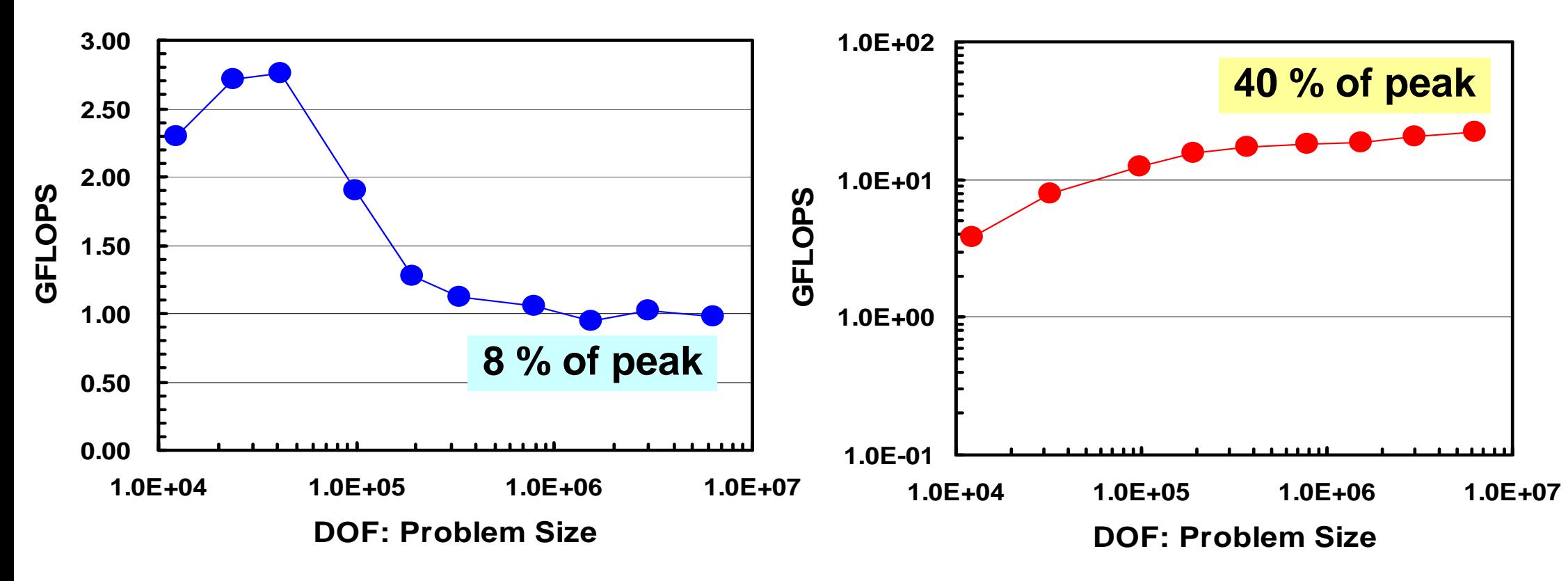

**IBM-SP3:** Higher performance for small problems,effect of cache

**Earth Simulator:** Higher performance for large-scale problems with longer loops

### Multicores/Manycores Multiple cores share memory/cache-> Saturation of Memory

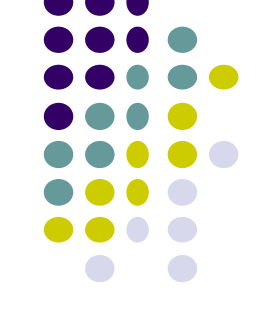

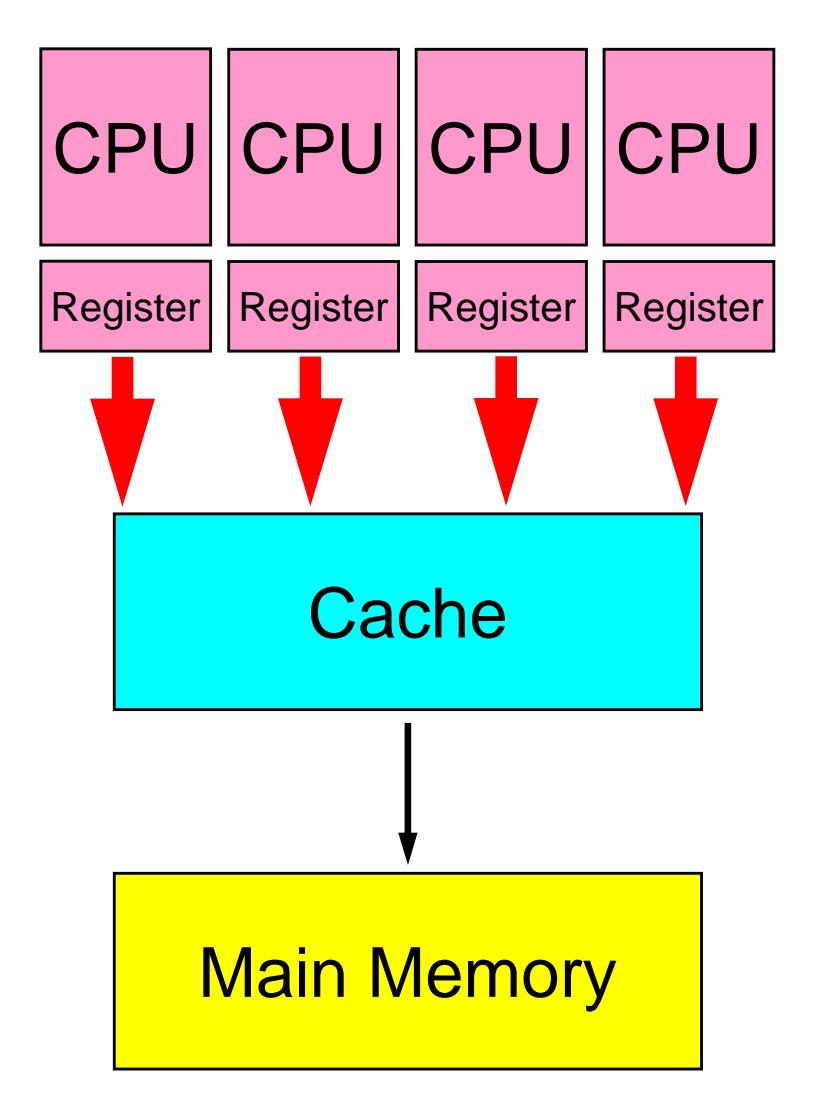

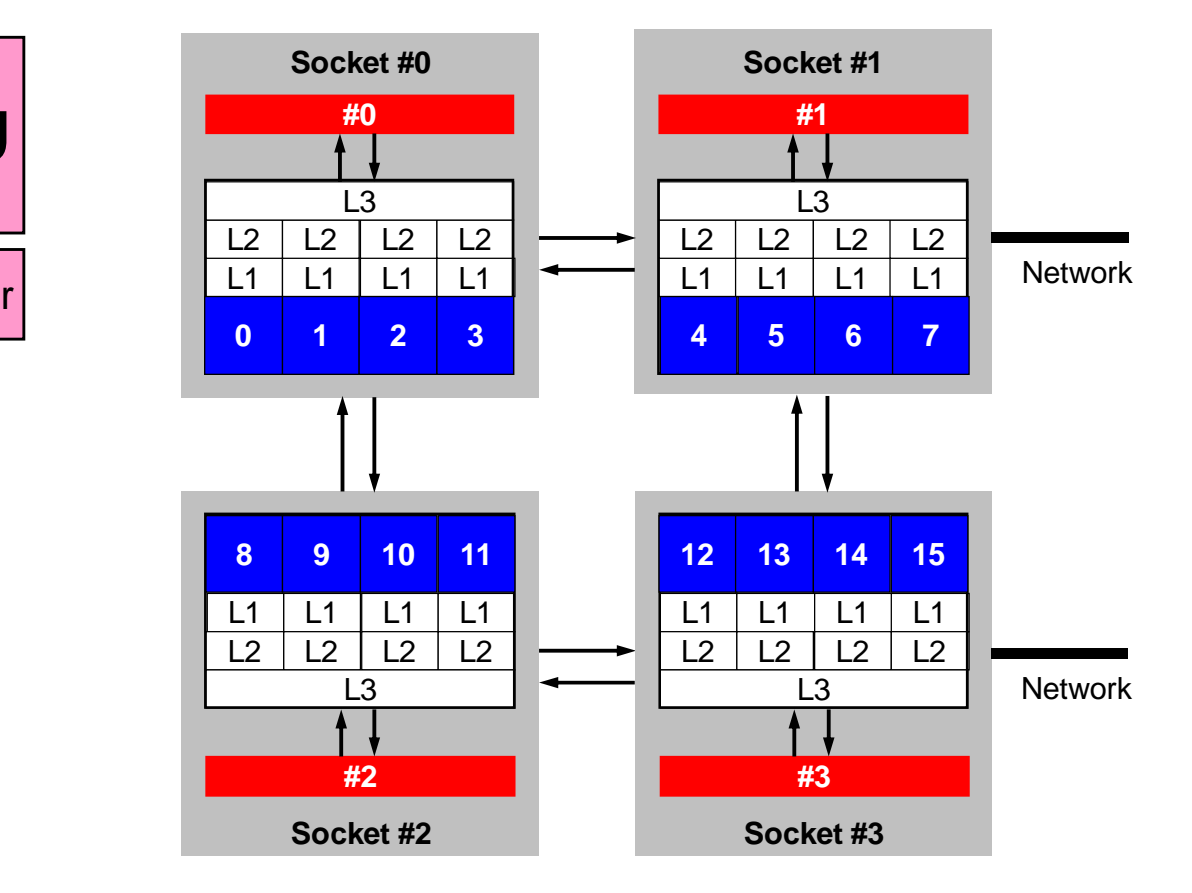

### **How to get opt. performance by Tuning ?**

• = Optimization of memory access

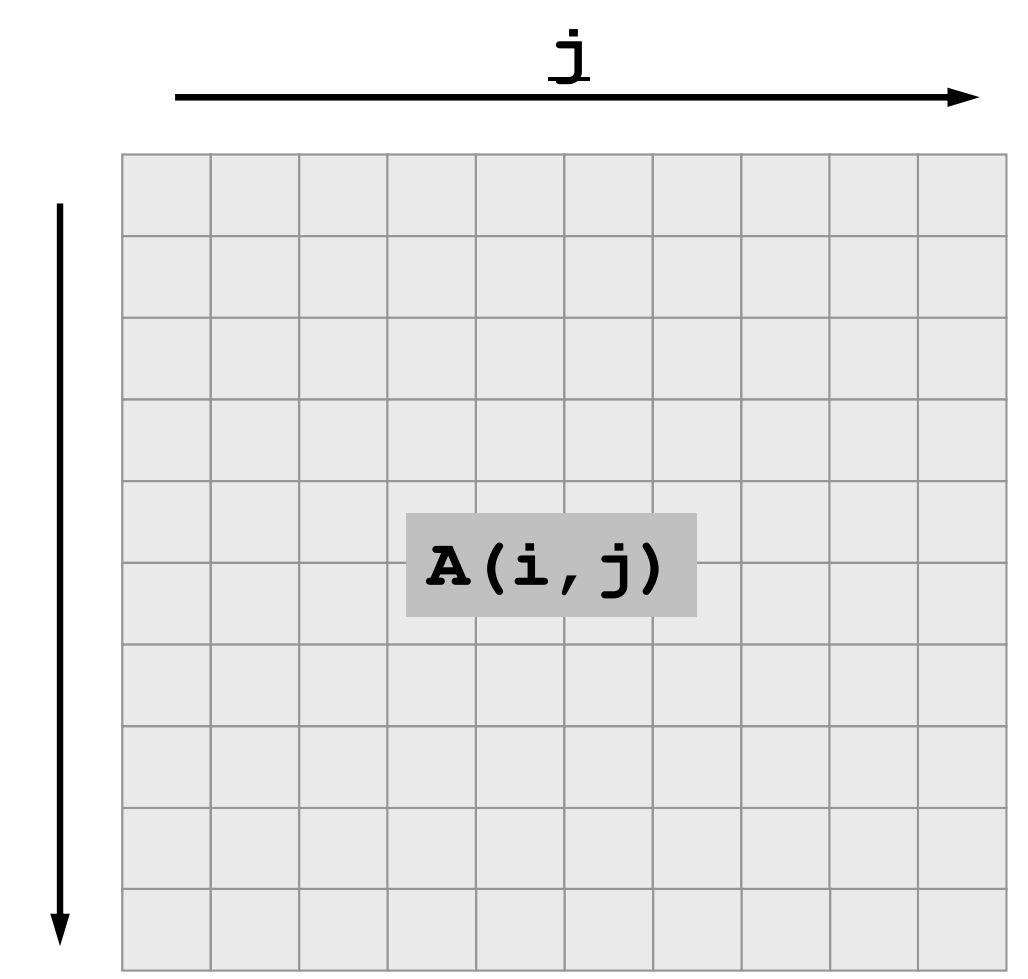

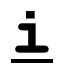

### **How to get opt. performance by Tuning ? (cont.)**

- Vector Processors
	- Long loops
- Scalar Processors
	- Utilization of cache, small chunks of data
- Common Issues
	- Continuous memory access
	- –**Localization**
	- – Changing sequence of computations might provide change of results.
- **e** What is "tuning/optimization" ?
- $\bullet$ Vector/Scalar Processors
- $\bullet$ **Example: Scalar Processors**

### **Typical Methods of Tuning for Scalar Processors**

- Loop Unrolling
	- –loop overhead
	- –loading/storing
- Blocking
	- –Cache miss

### **BLAS: Basic Linear Algebra Subprograms**

- Library API for fundamental operations of vectors and (dense) matrices)
- Level 1: Vectors: dot products, DAXPY
- Level 2: Matrix x Vector
- Level 3: Matrix x Matrix
- LINPACK
	- –DGEMM: Level 3 BLAS

#### <sup>21</sup> **Loop Unrolling**

reduction of loading/storing (1/4)

**mpiifort -O3 -xCORE-AVX2 -align array32byte t2.f**

• Ratio of computation increases

**<\$O-S3>/t2.f**

**N= 10000do j= 1, N do i= 1, N A(i)= A(i) + B(i)\*C(i,j)enddoenddodo j= 1, N-1, 2do i= 1, N A(i)= A(i) + B(i)\*C(i,j) A(i)= A(i) + B(i)\*C(i,j+1)enddoenddodo j= 1, N-3, 4do i= 1, N A(i)= A(i) + B(i)\*C(i,j) A(i)= A(i) + B(i)\*C(i,j+1) A(i)= A(i) + B(i)\*C(i,j+2) A(i)= A(i) + B(i)\*C(i,j+3)enddoenddo**

```
$> cdw
$> cd pFEM/mpi/S3
$> mpiifort -O3 -xCORE-AVX2 -align 
array32byte t2.f
```

```
<modify "go1.sh">
$> qsub go1.sh (1 process)
```
1.029940E-01 9.935689E-029.015894E-02

**Scalar** 

### **go1.sh for a single core**

- **#PBS -q u-lecture4**
- **#PBS -N tuning**
- **#PBS -l select=1:mpiprocs=1**
- **#PBS -Wgroup\_list=gt14**
- **#PBS -l walltime=00:05:00**
- **#PBS -e err**
- **#PBS -o test.lst**

**cd \$PBS\_O\_WORKDIR**

**. /etc/profile.d/modules.sh**

**mpirun ./impimap.sh ./a.out**

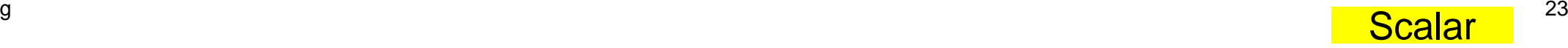

### **Loop Unrolling**reduction of loading/storing (2/4)

- Load : Memory-Cache-Register
- Store: Register-Cache-Memory
- Fewer loading/storing, better performance

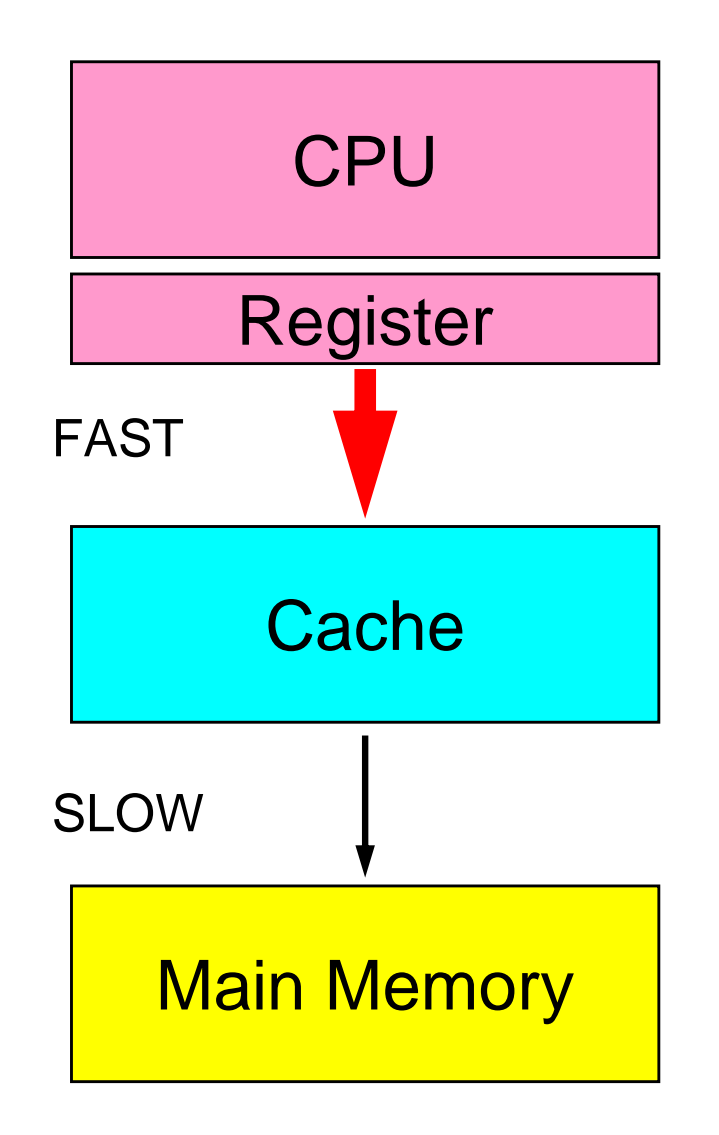

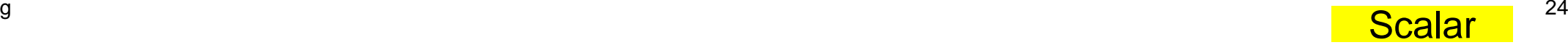

### **Loop Unrolling**reduction of loading/storing (3/4)

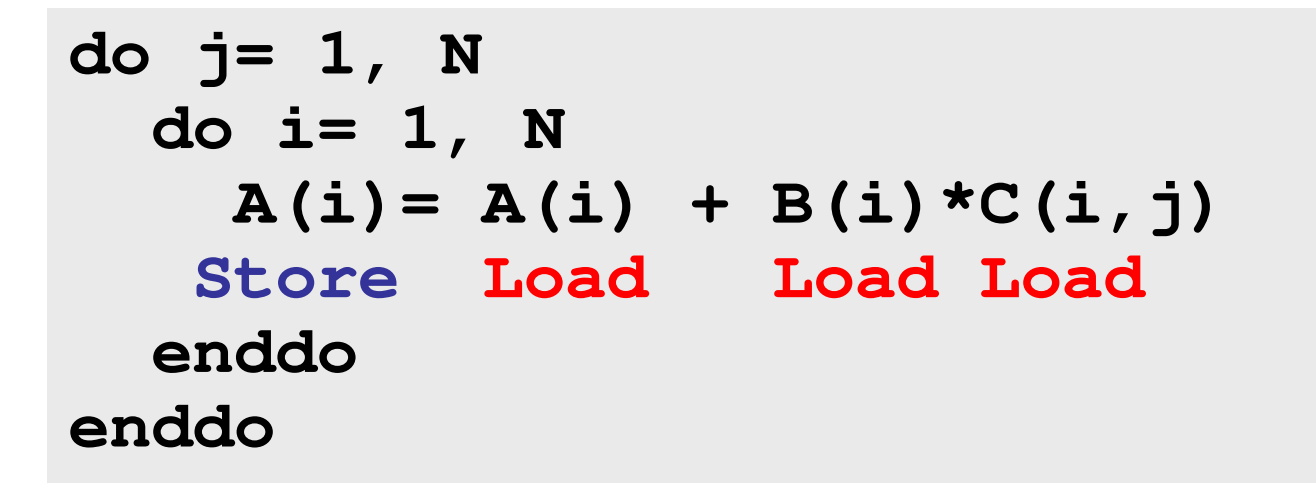

- Loading/Storing for A(i), B(i), C(i,j) occurs in each loop.
- 1\*S, 3\*L: 2\*C

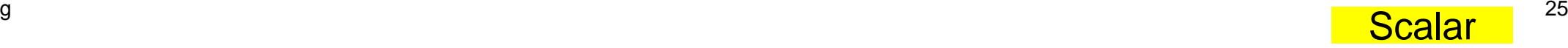

# **Loop Unrolling**

reduction of loading/storing (4/4)

```
do j= 1, N-3, 4do i= 1, N
A(i)= A(i) + B(i)*C(i,j)Load Load Load
    A(i)= A(i) + B(i)*C(i,j+1) Load
    A(i)= A(i) + B(i)*C(i,j+2) Load
    A(i)= A(i) + B(i)*C(i,j+3) Load
   Storeenddoenddo
```
- Values of arrays are kept on register during each loop. Storing occurs only at the end of the loop.
- Ratio of memory access (loading/storing) to computation can be reduced (1\*S, 6\*L: 8\*C)
- Be careful about sequence of computations.

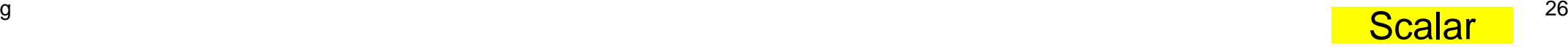

### **Loop Exchanging (1/2)**

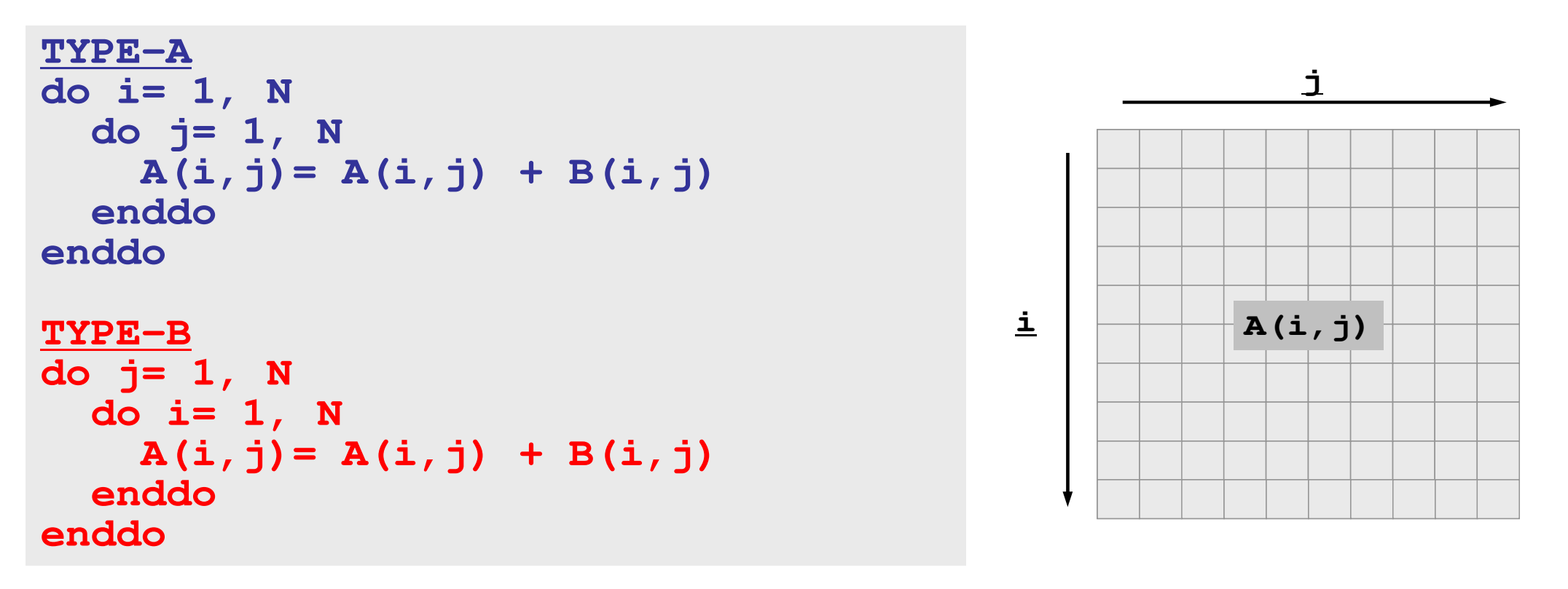

- In Fortran, component of A(i,j) is aligned in the following way: A(1,1), A(2,1), A(3,1),..., A(N,1), A(1,2), A(2,2),..., A(1,N), A(2,N),...,  $A(N,N)$ 
	- In C: A[0][0], A[0][1], A[0][2], …, A[N-1][0], A[N-1][1],…,A[N-1][N-1]
- Access must be according to this alignment for higher performance.

## **Loop Exchanging (2/2)**

#### **mpiifort -O3 -xCORE-AVX2 -align array32byte 2d-1.f**

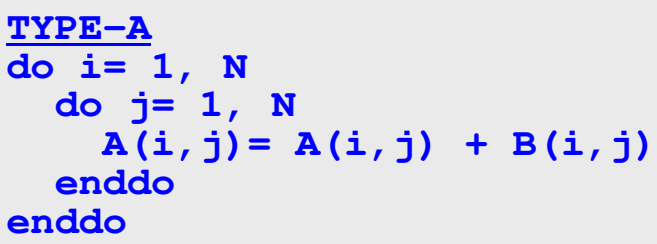

```
TYPE-B
```
**}**

```

do j= 1, N
do i= 1, N
A(i,j)= A(i,j) + B(i,j)enddoenddo
```

```
TYPE-A
for (j=0; j<N; j++){
for (i=0; i<N; i++){
A[i][j]= A[i][j] + B[i][j];}}TYPE-B
for (i=0; i<N; i++){
for (j=0; j<N; j++){
```
#### **A[i][j]= A[i][j] + B[i][j];}**

#### **<\$O-S3>/2d-1.f**

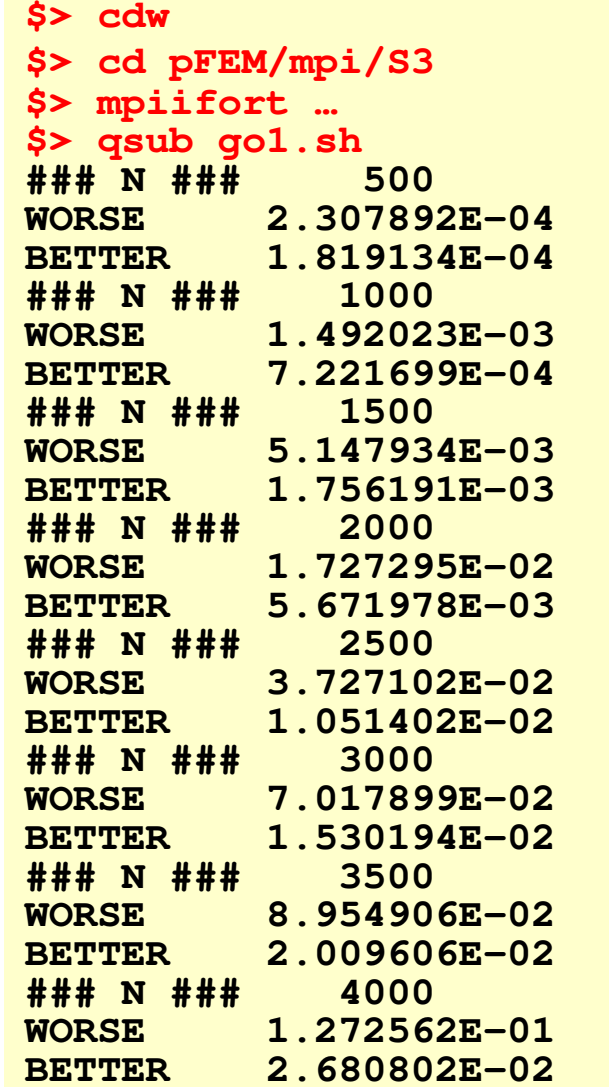

**Scalar** 

### **Blocking for Cache Miss (1/7)**

```
do i= 1, NN
do j= 1, NN
A(j,i)= A(j,i) + B(i,j)enddoenddo
```
• Consider this situation.

### **Intel Xeon E5-2695 v4 (Broadwell-EP)**

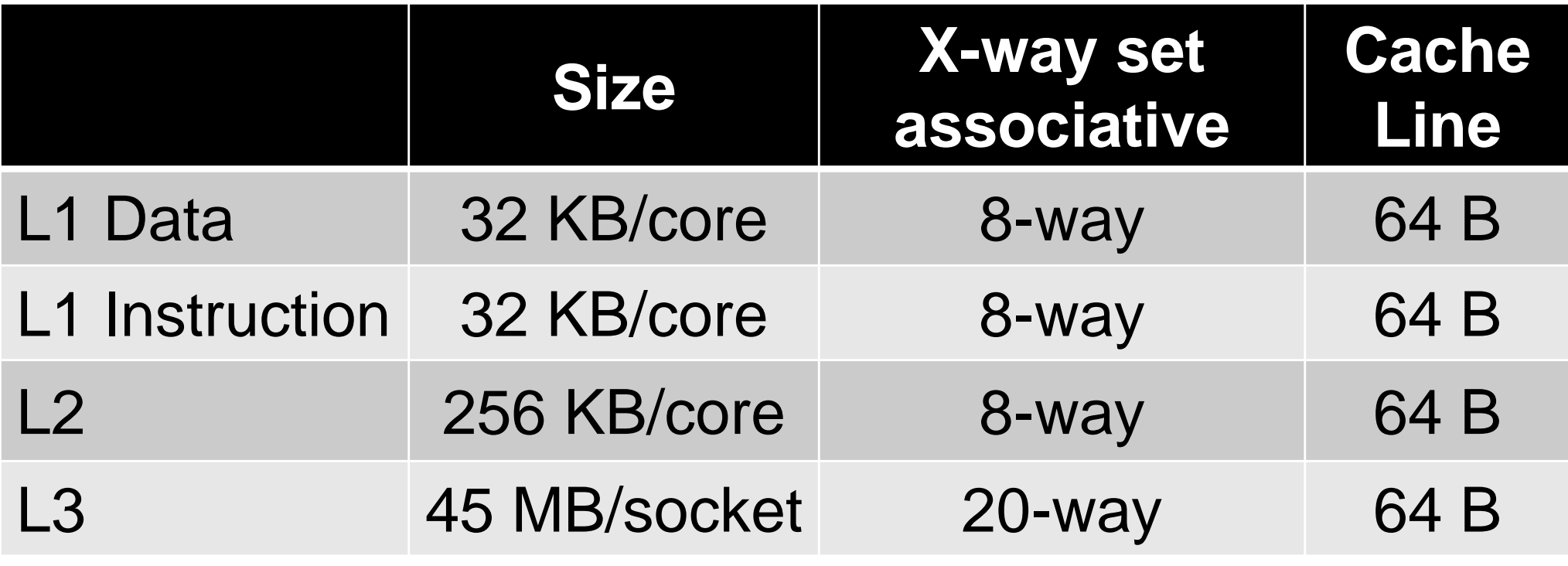

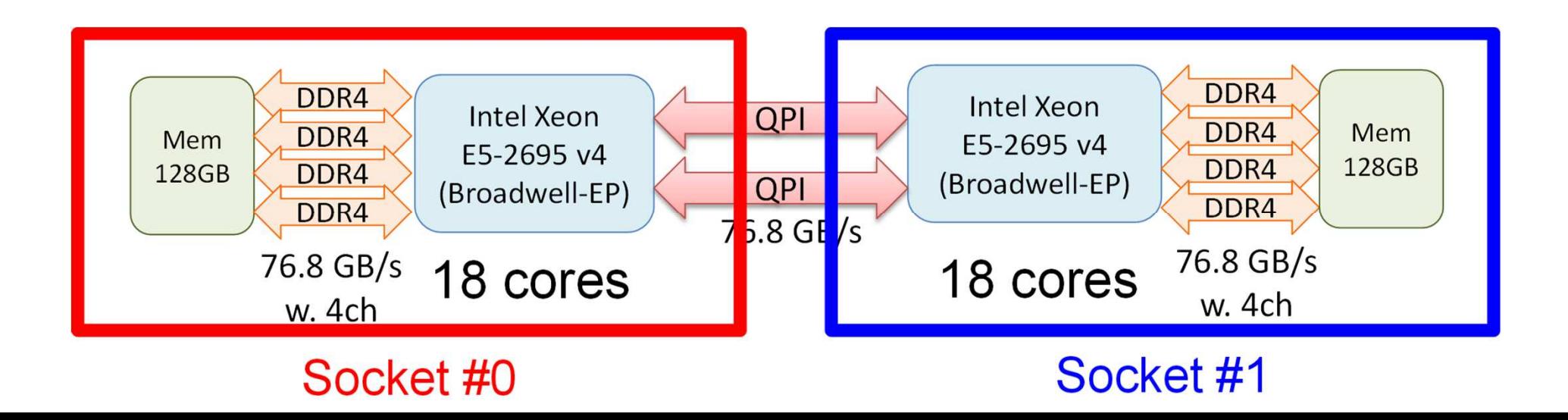

# **Blocking for Cache Miss (2/7)**

• Direction of optimum memory access for "A" is different from that of "B". Especially, not good for "B".

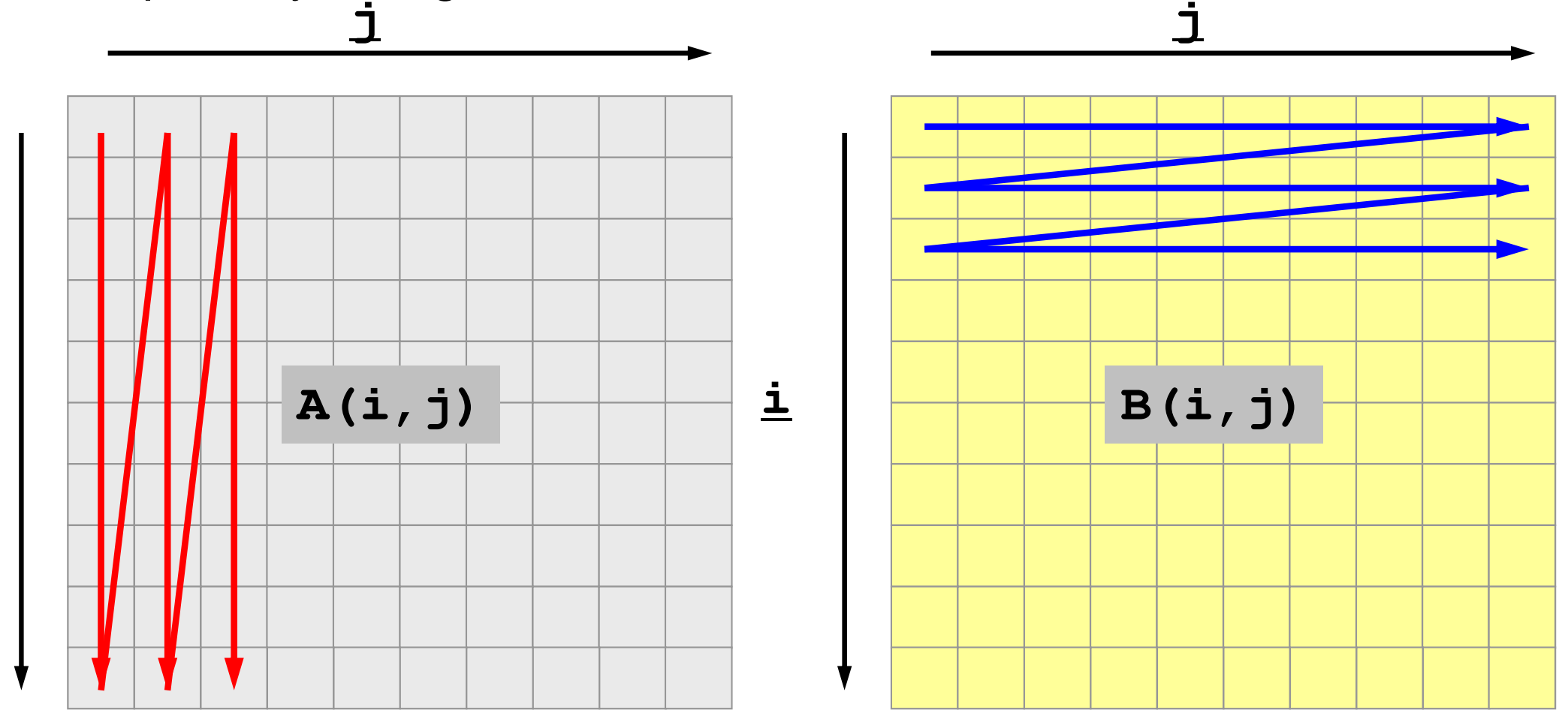

**i**

### **Blocking for Cache Miss (3/7)**

 $\bullet$  If the size of cache-line is 4-word, data on array is sent to cache from main memory in the following way:

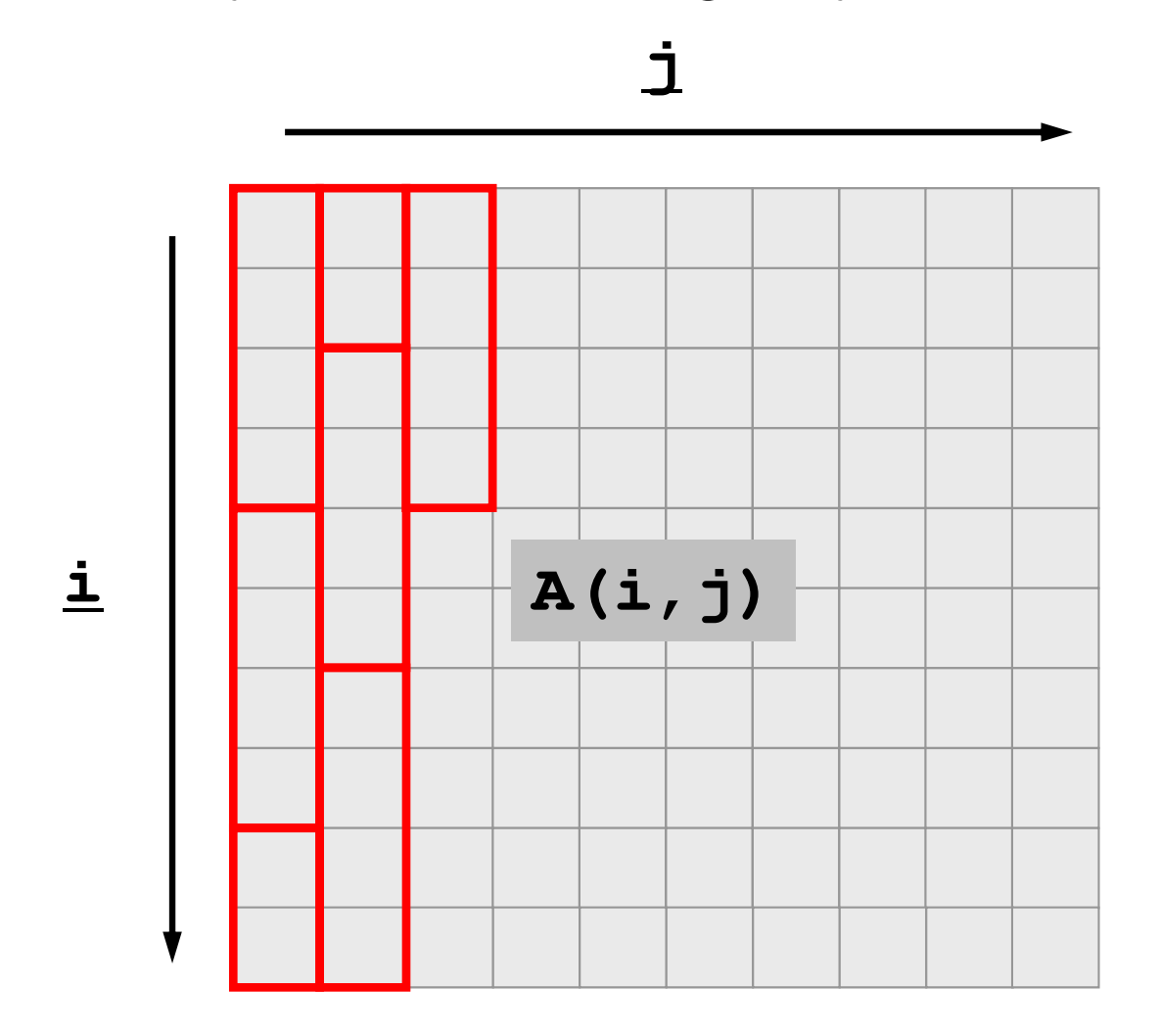

**Scalar** 

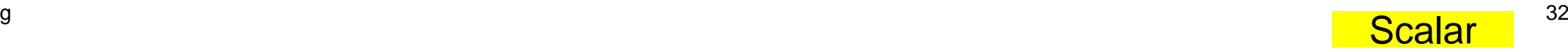

### **Blocking for Cache Miss (4/7)**

• Therefore, if A(1,1) is touched, A(1,1), A(2,1), A(3,1), A(4,1) are on cache. If A(10,2) is touched A(10,2), A(1,3), A(2,3), A(3,3) are on cache.

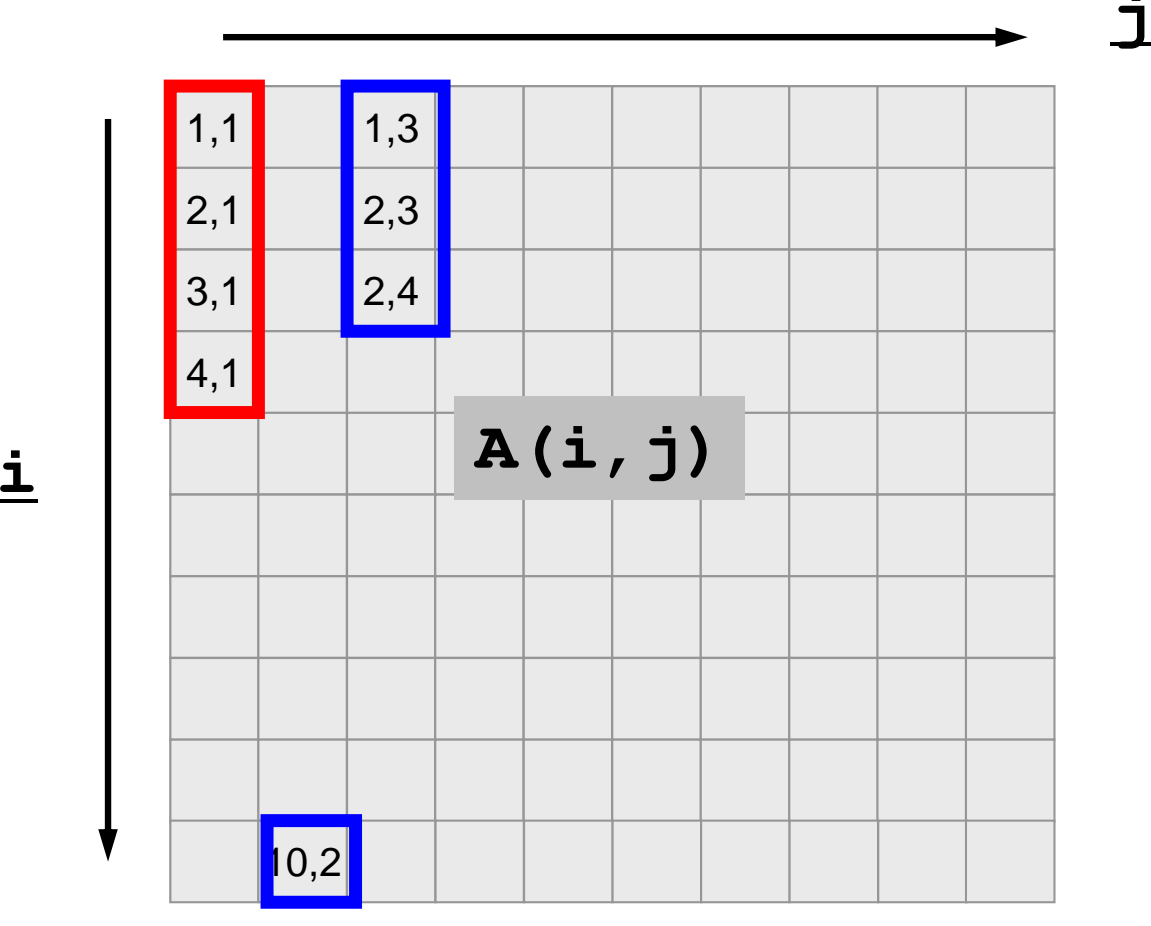

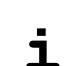

### **Blocking for Cache Miss (5/7)**

• Therefore, following block-wise access pattern utilizes cache efficiently.

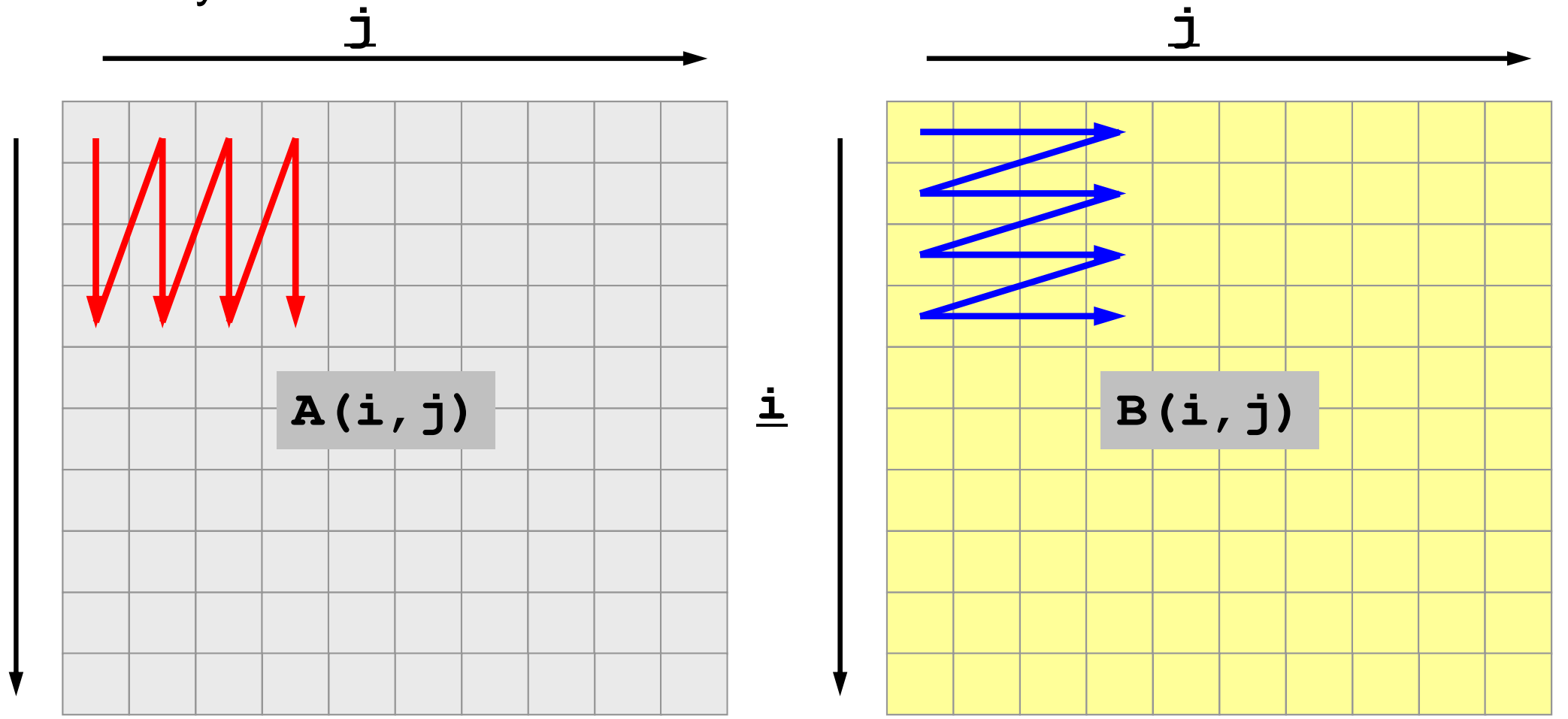

**i**

**Scalar** 

### •  $\Box$ ,  $\Box$  are on cache.

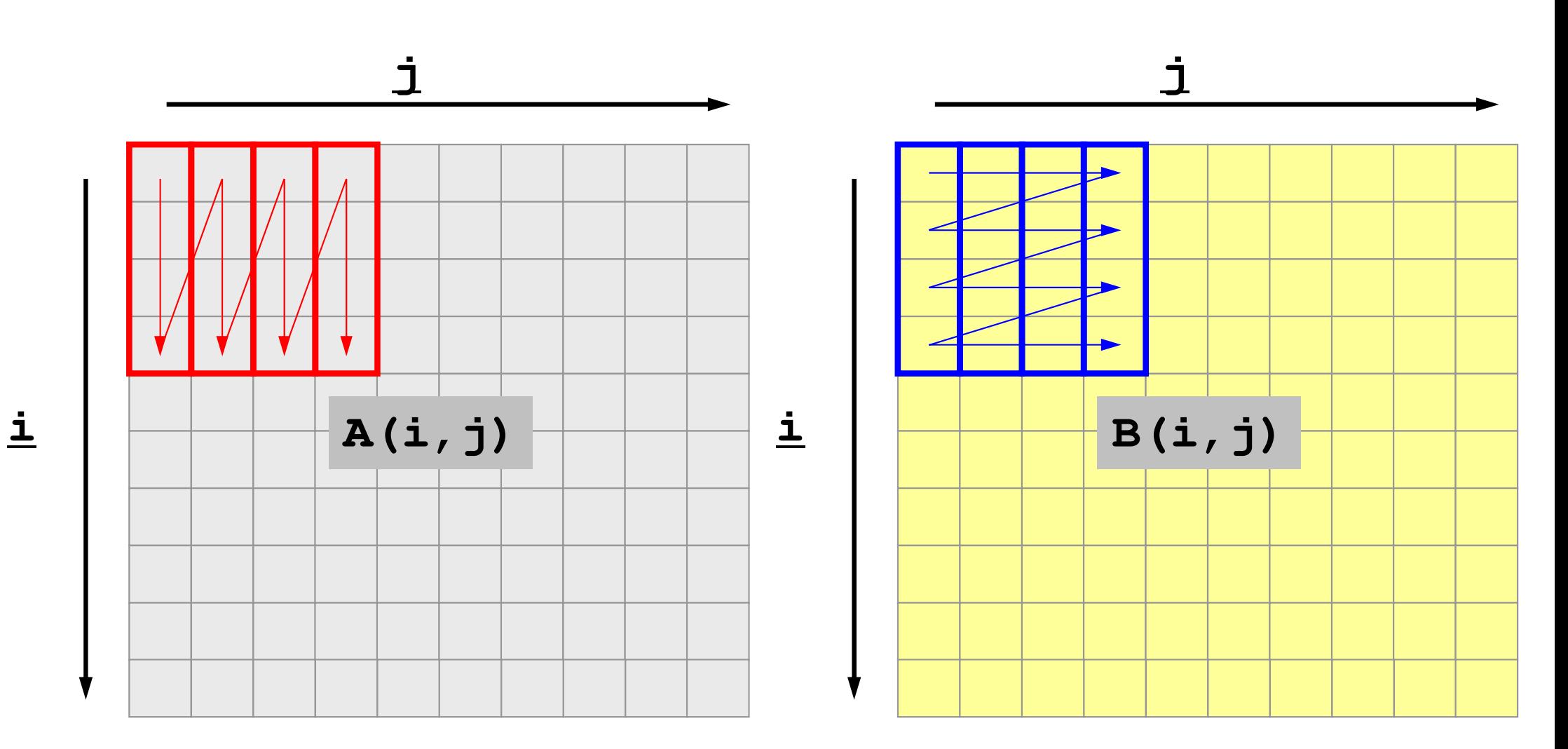

**Scalar** 

### **Blocking for Cache Miss (7/7)**

**mpiifort -O3 -xCORE-AVX2 -align array32byte 2d-2.f**

• 2x2 block

```
do i= 1, NN
do j= 1, NN
A(j,i)= A(j,i) + B(i,j)enddoenddodo i= 1, NN-1, 2
do j= 1, NN-1, 2
A(j ,i )= A(j ,i ) + B(i ,j )
A(j+1,i )= A(j+1,i ) + B(i ,j+1)
A(j ,i+1)= A(j ,i+1) + B(i+1,j )
A(j+1,i+1)= A(j+1,i+1) + B(i+1,j+1)enddoenddodo i= 1, NN-1, 2
do j= 1, NN/2, 2
A(j ,i )= A(j ,i ) + B(i ,j )
A(j+1,i )= A(j+1,i ) + B(i ,j+1)
A(j ,i+1)= A(j ,i+1) + B(i+1,j )
A(j+1,i+1)= A(j+1,i+1) + B(i+1,j+1)
Loop-Fission is also enddoenddodo i= 1, NN-1, 2
do j= NN/2+1, NN-1, 2
A(j ,i )= A(j ,i ) + B(i ,j )
A(j+1,i )= A(j+1,i ) + B(i ,j+1)
A(j ,i+1)= A(j ,i+1) + B(i+1,j )
A(j+1,i+1)= A(j+1,i+1) + B(i+1,j+1)enddoenddo
effective for reduction ofcache/TLB miss's.
```
#### **<\$O-S3>/2d-2.f**

**\$> cdw \$> cd pFEM/mpi/S3\$> mpiifort … \$> qsub go1.sh ### N ### 500 BASIC 3.120899E-04 2x2 2.901554E-04 2x2-b 2.548695E-04### N ### 1000 BASIC 1.405001E-03 2x2 1.138926E-03 2x2-b 1.201868E-03...**

```
### N ### 4000
BASIC 1.250241E-01
2x2 7.714486E-02
2x2-b 6.398797E-02### N ### 4500
BASIC 1.862700E-01
2x2 1.056359E-01
2x2-b 8.264184E-02### N ### 5000
BASIC 2.493391E-01
2x2 1.350009E-01
2x2-b 1.066360E-01
```
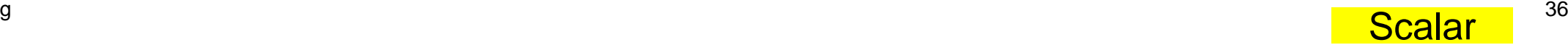

### **Summary: Tuning**

- Scalar Processor
- Dense Matrices: BLAS
- Optimization of operations for sparse matrices (which appear in this class) is much more difficult (still research topics)
	- –Basic idea is same as that for dense matrices.
	- –Optimum memory access.

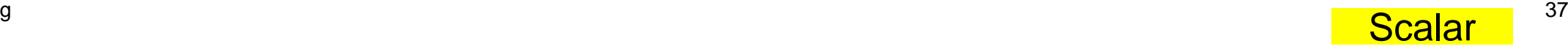

### **Sparse/Dense Matrices**

do i = 1, N  
\n
$$
Y(i) = D(i) * X(i)
$$
  
\ndo k= index(i-1)+1, index(i)  
\n $Y(i) = Y(i) + AMAT(k) * X(item(k))$   
\nenddo  
\nenddo

do j= 1, Ndo i= 1, NY(j)= Y(j) + A(i,j)\*X(i)enddoenddo

- "X" in RHS
	- –Dense: continuous on memory, easy to utilize cache
	- – Sparse: continuity is not assured, difficult to utilize cache
		- more "memory-bound"
- Effective method for sparse matrices: Blocking
	- –Reordering: provides "block" features
	- – Utilizing physical features of matrices: multiple DOF on each element/node.

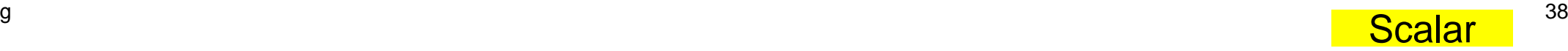

# **Summary: Tuning (cont.)**

- Sparse Matrices
	- Strategy for tuning may depend on alignment of data components.
	- –Program may change according to alignment of data components.
- Dense Matrices
	- –Structured, Regularity
	- Performance mainly depends on machine parameters & mat. size.
		- Effect of options of compilers
		- Automatic tuning (AT) is applicable.
	- **Libraries** 
		- ATLAS (Automatic Tuning)
			- http://math-atlas.sourceforge.net/
		- GoToBLAS (Manual Tuning)
			- Kazushige Goto (Microsoft)

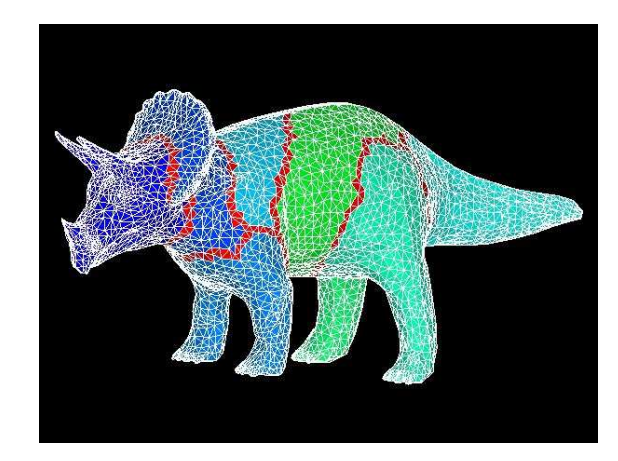